AC Service 21.03.2023 12:43:00 Verze tisku 21.03.2023 12:45:00

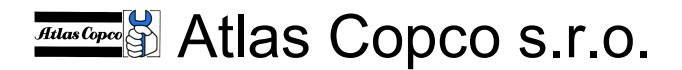

Praha 10, Průmyslová 10, PSČ 102 00, Česká republika

Tel.: +420-810333810 Fax :+420-225434343

www.atlascopco.cz Service Hot line : 602 348306

# SMARTLINK Aktivace uživatele

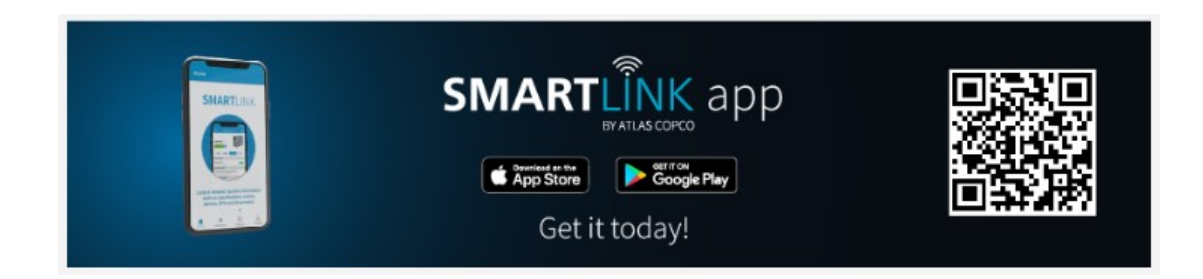

Autor: Jaroslav Hartman, Atlas Copco s.r.o.

Atlas Copco s.r.o. Divize Kompresory,102 00 Praha 10,Průmyslová 10 tel.810333810 fax.225434343 www.atlascopco.cz

Strana 1 (celkem 9)

# Obsah:

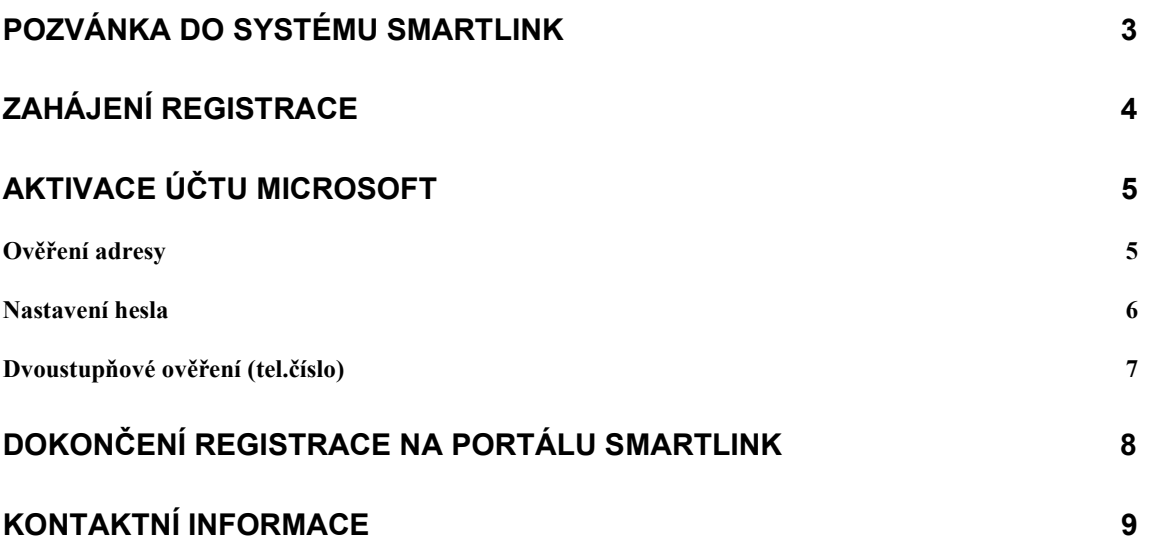

Atlas Copco s.r.o. Divize Kompresory,102 00 Praha 10,Průmyslová 10 tel.810333810 fax.225434343 www.atlascopco.cz

Strana 2 (celkem 9)

#### Pozvánka do systému SmartLink

V nejbližší době (pokud se tak již nestalo) dostanete výzvu k aktivaci přístupu do aplikace SMARTLINK.

Postupujte prosím podle pokynů a nastavte si parametry svého účtu.

Pozor: Výzva k aktivaci účtu SmartLink končí v mnoha případech jako nevyžádaná pošta, prohlížejte pravidelně příslušné adresáře.

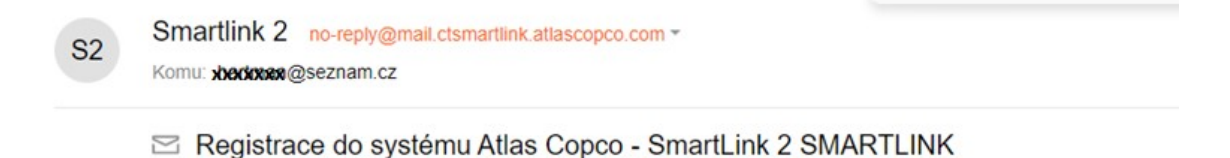

Atlas Copco

Jaroslav Hartman invited you to join JANUŠKA KOMPRESORY s.r.o. Service in SMARTLINK. Dobrý den, měli byste se připojit k této platformě. SMARTLINK je řešení konektivity, které vám umožní sledovat a optimalizovat vaši instalaci stlačeného vzduchu. Na základě velkých dat a chytrých algoritmů vás informuje o událostech ve stroji a poskytuje cenná doporučení. Dokončete svou bezplatnou registraci zde a objevte funkce této špičkové technologie ještě dnes.

POKRAČUJTE V REGISTRACI SMARTLINK>

Atlas Copco s.r.o. Divize Kompresory,102 00 Praha 10,Průmyslová 10 tel.810333810 fax.225434343 www.atlascopco.cz

Strana 3 (celkem 9)

#### Zahájení registrace

Po otevření portálu zadejte svoji E-mailovou adresu a pokračujte v registraci

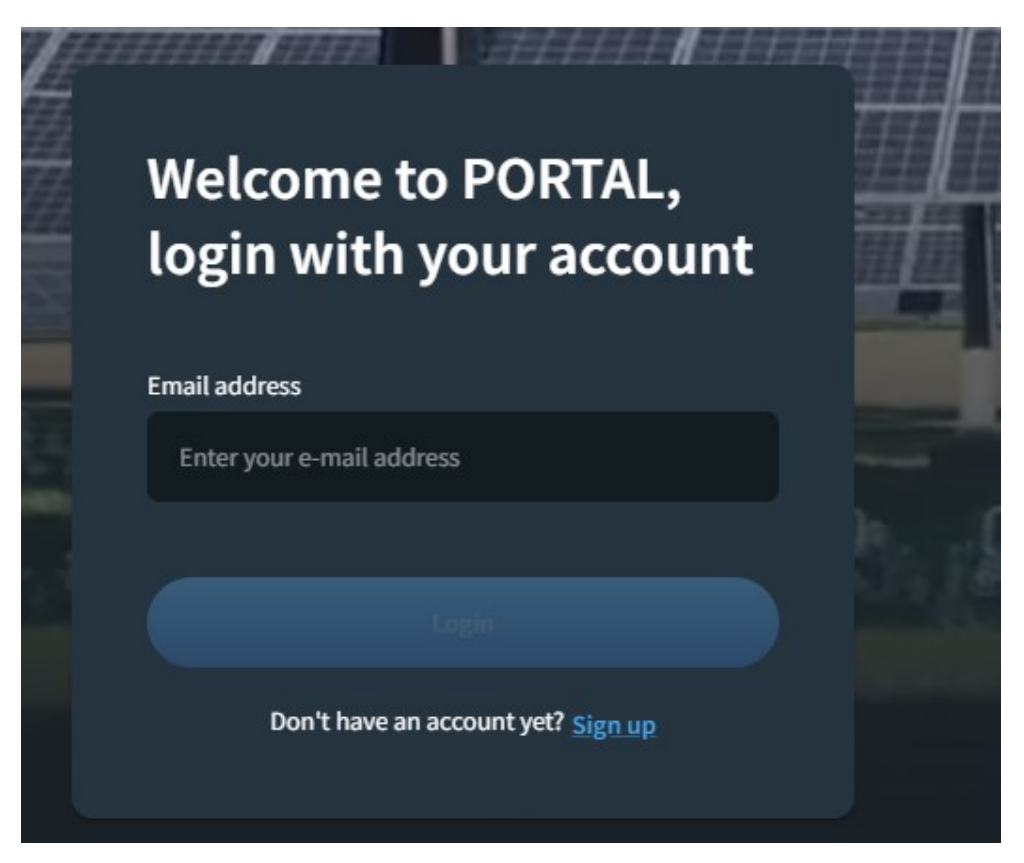

Atlas Copco s.r.o. Divize Kompresory,102 00 Praha 10,Průmyslová 10 tel.810333810 fax.225434343 www.atlascopco.cz

Strana 4 (celkem 9)

### Aktivace účtu Microsoft

# Ověření adresy

Budete přesměrováni na stránku Microsoft pro aktivaci účtu na tomto portálu (pokud již není aktivní pro tuto e-mailovou adresu.

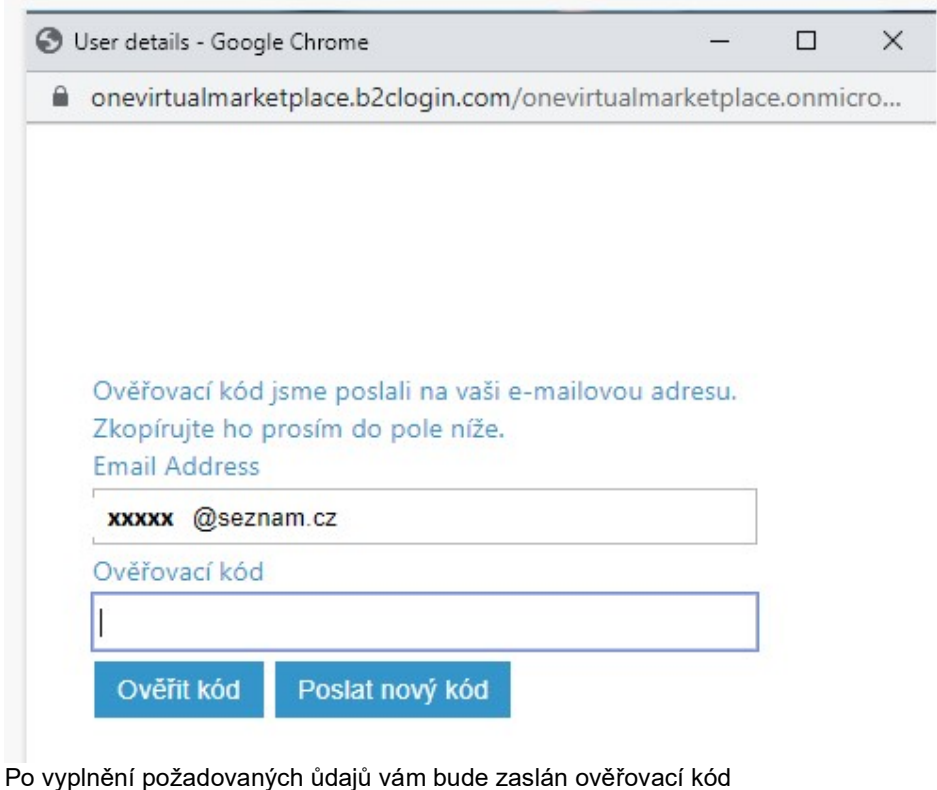

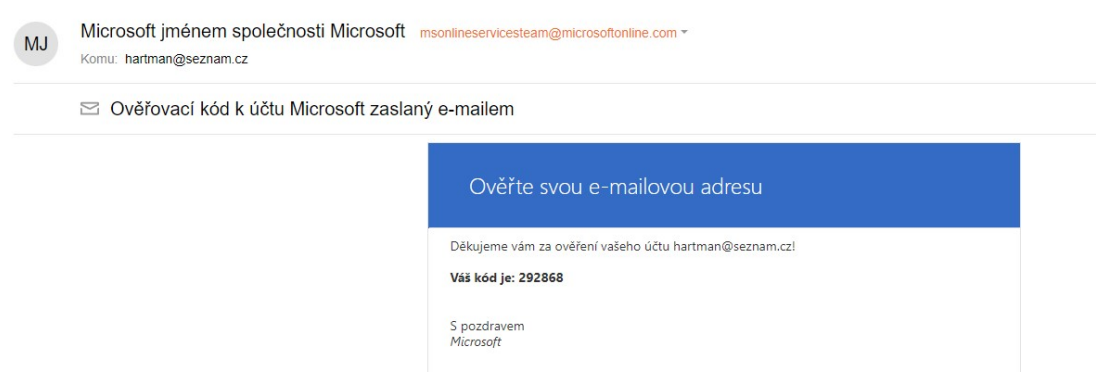

Zadejte ověřovací kod do příslušného políčka

Atlas Copco s.r.o. Divize Kompresory,102 00 Praha 10,Průmyslová 10 tel.810333810 fax.225434343 www.atlascopco.cz

Strana 5 (celkem 9)

### Nastavení hesla

Doplňte požadované informace a odešlete

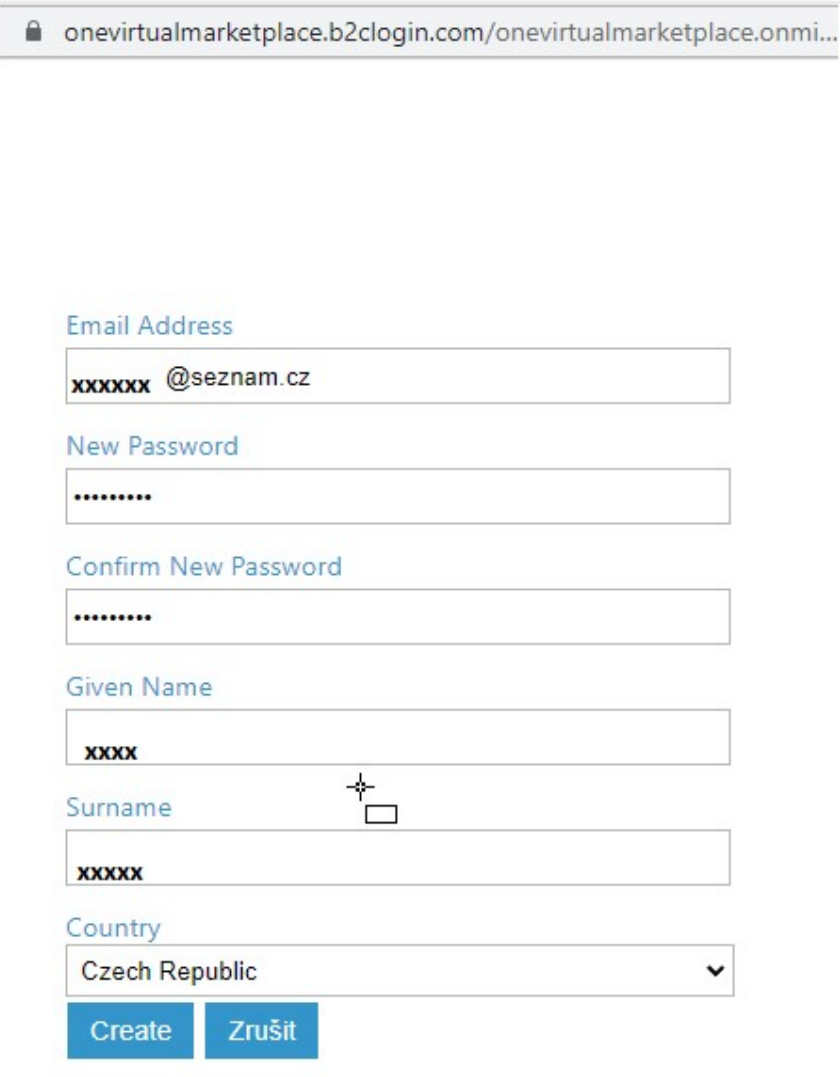

Atlas Copco s.r.o. Divize Kompresory,102 00 Praha 10,Průmyslová 10 tel.810333810 fax.225434343 www.atlascopco.cz

Strana 6 (celkem 9)

## Dvoustupňové ověření (tel.číslo)

Doplňte telefonní číslo pro dvoustupňové ověření

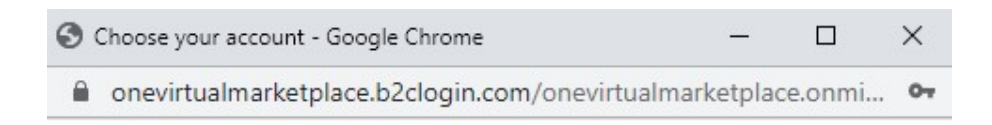

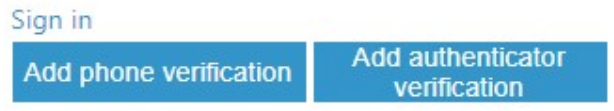

Níže zadejte číslo, na které můžeme poslat kód přes SMS nebo zavolat, abychom vás ověřili.

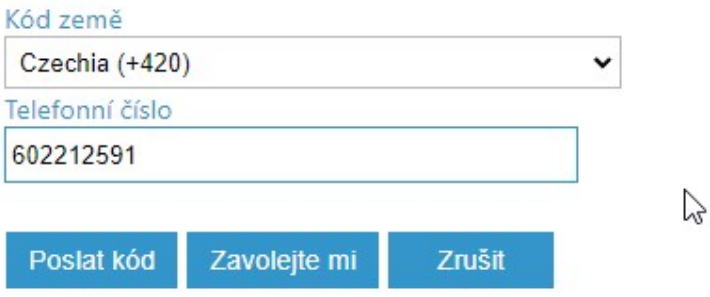

Přidejte další možnost ověření, pokud to uznáte za vhodné. (standartně se nepoužívá)

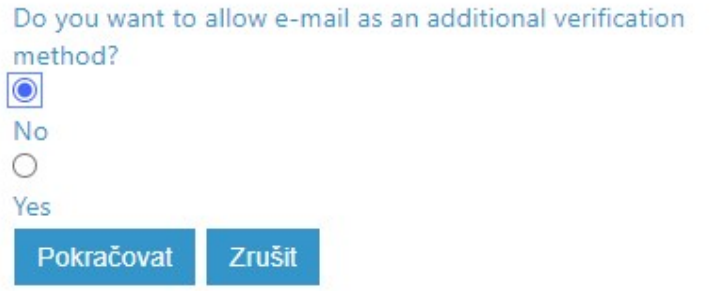

Atlas Copco s.r.o. Divize Kompresory,102 00 Praha 10,Průmyslová 10 tel.810333810 fax.225434343 www.atlascopco.cz

Strana 7 (celkem 9)

### Dokončení registrace na portálu SMARTLINK

Dokončete registraci na portálu SMARTLINK

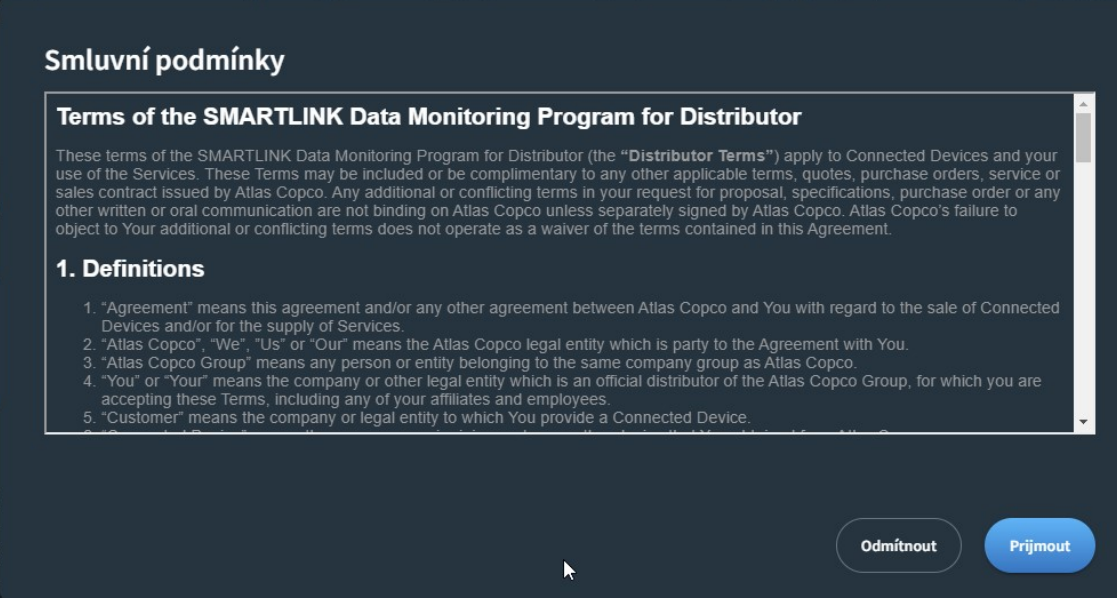

#### Vítejte na portálu SmartLink

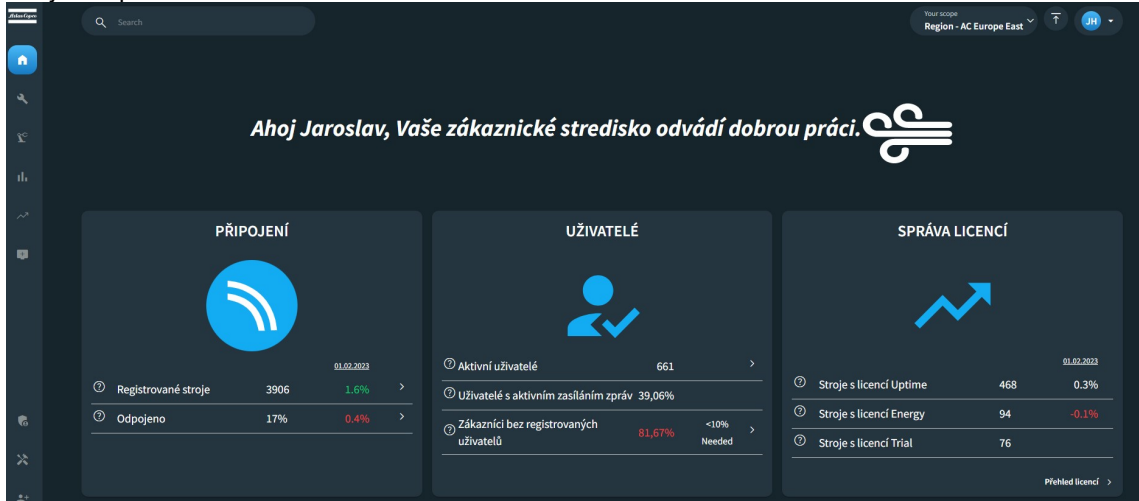

Atlas Copco s.r.o. Divize Kompresory,102 00 Praha 10,Průmyslová 10 tel.810333810 fax.225434343 www.atlascopco.cz

Strana 8 (celkem 9)

## Kontaktní informace

Tento materiál je pouze stručnou informací o základních principech instalace. Pro bližší informace o jednotlivých součástech a funkcích je nutno prostudovat k tomu určenou podrobnou dokumentaci.

V případě jakýchkoli nejasností,nebo dotazů nás prosím bez obav neprodleně kontaktujte.

#### Kontaktní osoba:

Jaroslav Hartman Service Engineer Product Specialist - Control systems Atlas Copco s.r.o. – Divize Kompresory Prumyslova 10, Praha 10

Tel: +420 225 434 366 - Mobil: +420 602 212 591 - Fax: +420 225 434 343 E-mail: jaroslav.hartman@atlascopco.com Visit Atlas Copco at: www.atlascopco.cz

> Atlas Copco s.r.o. Divize Kompresory,102 00 Praha 10,Průmyslová 10 tel.810333810 fax.225434343 www.atlascopco.cz

> > Strana 9 (celkem 9)